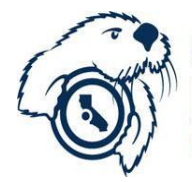

## **California State University MONTEREY BAY Extraordinary Opportunity**

Human Resources | 100 Campus Center – Tide Hall, Seaside, CA 93955 831-582-3389 | 831-582-3572 (fax)

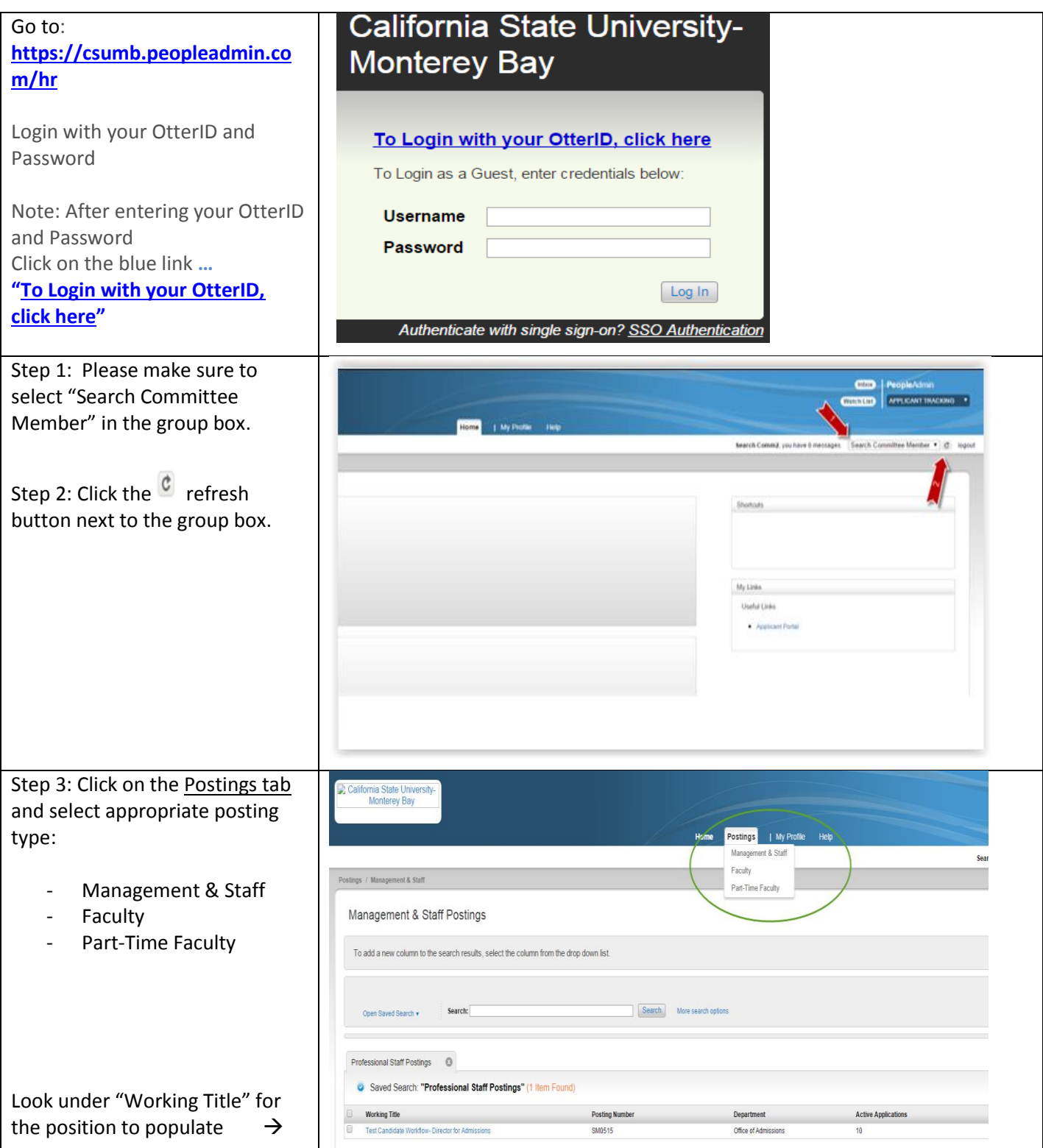

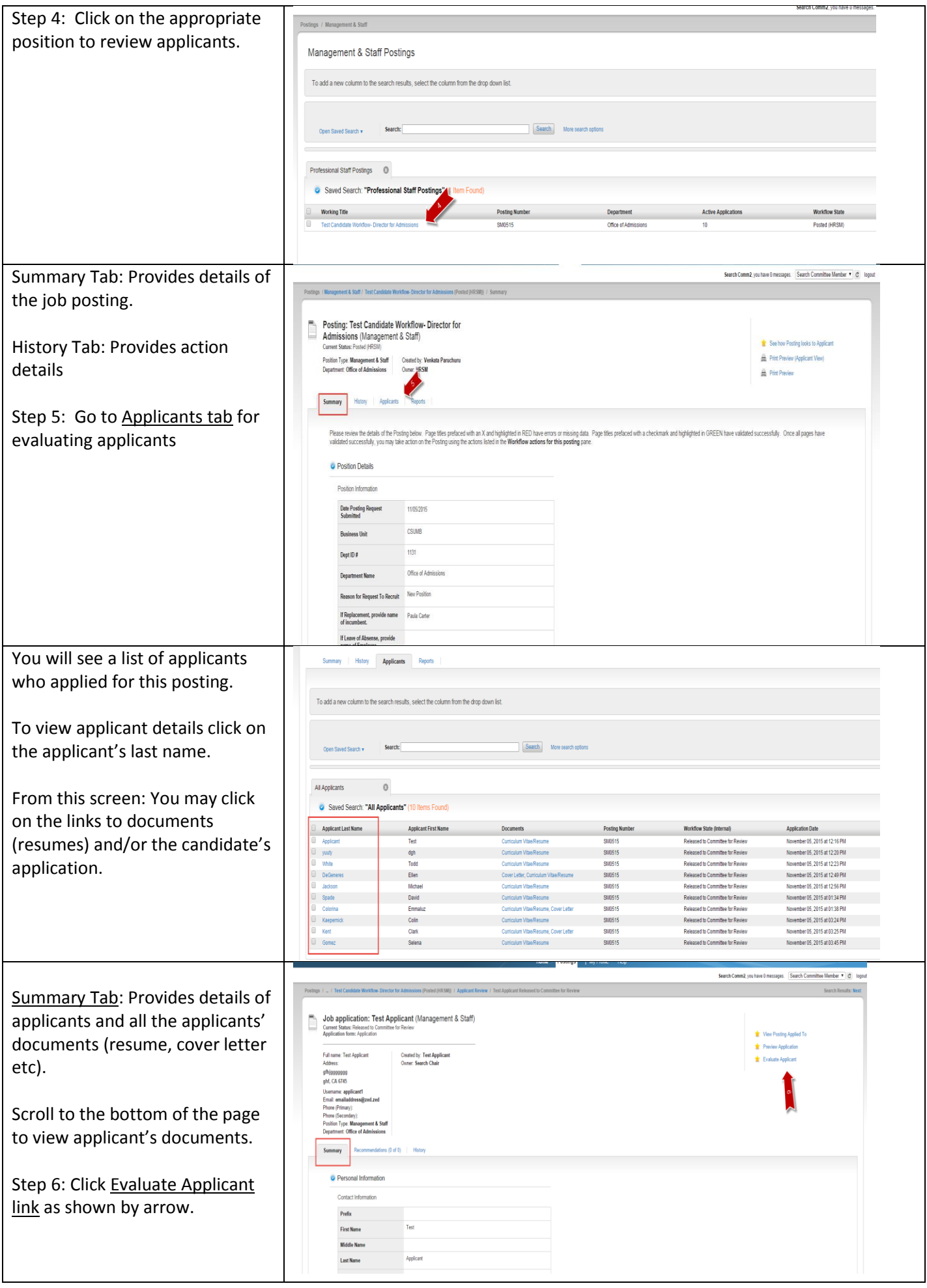

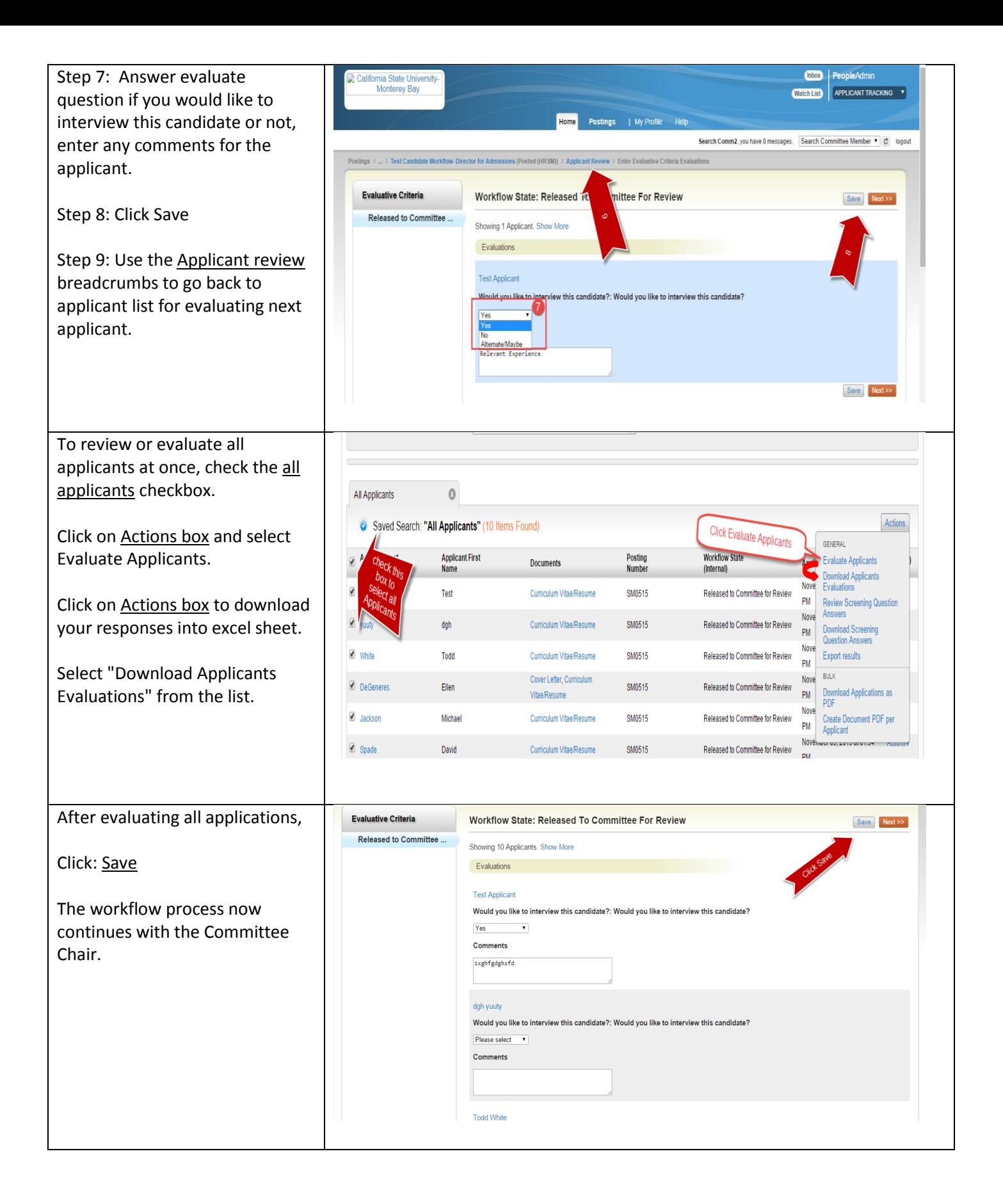